# Class and Method Definitions

Damien Cassou, Stéphane Ducasse and Luc Fabresse

W1506

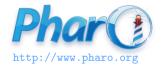

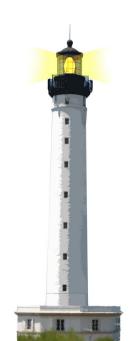

# **Class and Method Definitions in Pharo**

- classes and methods are defined within tools
- there is no dedicated syntax

# **Class Definition in Pharo**

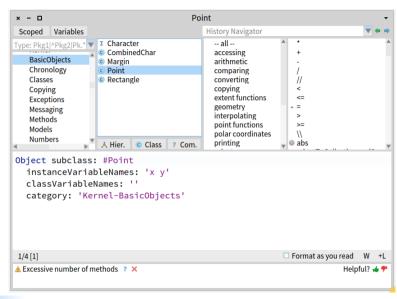

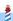

# **Class Definition is a Message**

```
Object subclass: #Point instanceVariableNames: 'x y' classVariableNames: '' package: 'Graphics'
```

We send the message subclass:inst.... to the superclass to create the class

# **Method Definition in Pharo**

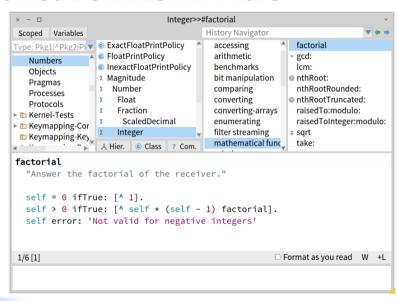

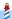

# **Method Definition in Pharo**

#### factorial

```
"Answer the factorial of the receiver."
self = 0 ifTrue: [ ^ 1 ].
self > 0 ifTrue: [ ^ self * (self - 1) factorial ].
self error: 'Not valid for negative integers'
```

In which class is factorial defined?

## **Presentation Convention**

In this lecture, a method will be displayed as

```
Integer >> factorial
"Answer the factorial of the receiver."
self = 0 ifTrue: [ ^ 1 ].
self > 0 ifTrue: [ ^ self * (self - 1) factorial ].
self error: 'Not valid for negative integers'
```

- Integer >> is not part of the syntax
  - it tells you the method's class

## **Presentation Convention**

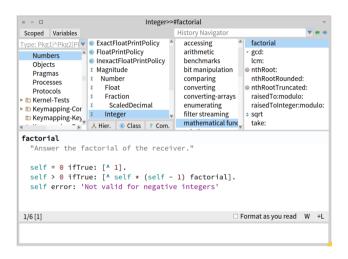

In Pharo, the method belongs to the selected class

# **Remember Messages**

### Integer >> factorial

"Answer the factorial of the receiver."

```
self = 0 ifTrue: [ ^ 1].
self > 0 ifTrue: [ ^ self * (self - 1) factorial].
self error: 'Not valid for negative integers'
```

- factorial is the method name
- =, >, \* and are binary messages
- factorial is an unary message
- ifTrue: and error: are keyword messages
- the caret ^ is for returning a value

# **A Method Returns self by Default**

```
Game >> initializePlayers
self players
at: 'tileAction'
put: ( MITileAction director: self )
```

### is equivalent to

```
Game >> initializePlayers
self players
at: 'tileAction'
put: ( MITileAction director: self ).
^ self "<-- optional"
```

# **Class Methods**

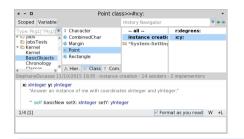

- press the button class to define a class method
- in lectures, we add class

#### Point class >> x: xInteger y: yInteger

"Answer an instance of me with coordinates xInteger and yInteger."

^ self basicNew setX: xInteger setY: yInteger

## **What You Should Know**

- A class is defined by sending a message to its superclass
- Classes are defined inside packages
- Methods are public
- By default a method returns the receiver, self
- Class methods are just methods of the class side

### A course by

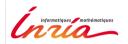

and

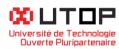

#### in collaboration with

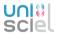

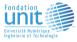

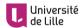

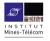

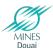

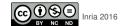